## Outline for October 5, 2023

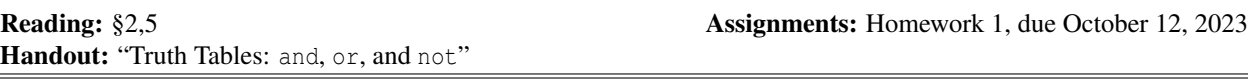

- 1. Decision structures [*if0.py*]
	- (a) If statement
	- (b) Executes once, based on condition
	- (c) Syntax
- 2. Conditions
	- (a) Resolves to boolean value
	- (b) Literal booleans: True (1), False (0)
	- (c) Testable as true or false
	- (d) Relational operators
		- i. Use two arithmetic expressions connected with relational operators to create a boolean
		- ii. Relational operators:  $\gt, \gt; =, \lt, \lt; =, ==, ! =$
		- iii. Precedence: resolved after arithmetic operators
		- iv.  $6 > 2 + 3$ ; "UCD" == "Sac State"
- 3. Two-way decisions [*if1.py*]
	- (a) if  $\dots$  else statements
	- (b) One condition, two possible code blocks
	- (c) Syntax
	- (d) else very powerful when the positive condition is easy to describe but not the negative
	- (e) String comparison example
- 4. Multi-way decisions [*if2.py*]
	- (a) Can execute code based on several conditions
	- (b) elif (else if)
	- (c) Syntax
	- (d) *else* only reached if all previous conditions false
	- (e) Nested if statements
- 5. Conditional expressions [*condexp.py*]
- 6. Iteration
	- (a) Definite loops: execute a specific (definite) number of times
	- (b) Indefinite loops: execute until a general condition is false
- 7. While loops [*while.py*]
	- (a) Contrast with for
	- (b) break causes program to fall out of loop (works with for too) [*loop1.py*]
	- (c) continue causes program to start loop over immediately (works with for too) [*loop1.py*]
- 8. For loops
	- (a) General form: for i in iterator
	- (b) *Iterator* is either list or something that generates a list
- <span id="page-1-0"></span>(c) Very common form: for i in range(1, 10)
- 9. range() in detail [*for.py*]
	- (a) range(10) gives 0 1 2 3 4 5 6 7 8 9
	- (b) range(3, 10) gives 3 4 5 6 7 8 9
	- (c) range(2, 10, 3) gives 2 5 8
	- (d) range(10, 2, -3) gives 10 7 4
- 10. Exception Keyboard Interrupt user hit the interrupt key (usually control-C)
- 11. Program: counting to 10 [*toten.py*]
- 12. Program: sum the first 10 squares [*sumsq.py*]
- 13. Program: Fibonacci numbers [*fib.py*]